#### 3. Flow of Control

Harald Gall, Michael Würsch Institut für Informatik Universität Zürich http://seal.ifi.uzh.ch

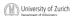

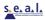

#### Flow of Control

- Flow of control is the order in which a program performs actions.
  - Up to this point, the order has been sequential.
- A branching statement chooses between two or more possible actions.
- A loop statement repeats an action until a stopping condition occurs.

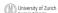

AVA: An Introduction to Problem Solving & Programming, 3th Ed. By Walter Savitch and Frank Carear

# Visualizing the Flow of Control While (condition) Statement Decision Ves No Until (condition) Ass. do beneficiation of Polymeratory, Pf 4d, 19 Wide former and stand Company Statistical Statistics Country of Type Statistic Res. Vol. 18 Eggin Secured 3

# Example: Euclid's Algorithm

#### Outline

- The Type boolean and boolean Expressions
- The if-else Statement
- The switch statement

#### The Type boolean

- True or False
- Example use case:

"The order can only be completed if the customer is already registered and has entered a valid credit card number."

Order<sub>ok</sub> = Account<sub>exists</sub> AND CreditCard<sub>valid</sub>

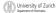

University of Zurich

Opatriest of Internation

University of Surich and Frank Currence

ISBN 9136139887 0-2008 Pearson Education, Inc., Upper Saddle River, N.I. All Rights Reserved

#### The Type boolean

- The type boolean is a primitive type with only two values: true and false.
- Boolean variables can make programs more readable.

if (systemsAreOK) instead of

if((temperature  $\leq$  100) && (thrust >= 12000) && (cabinPressure > 30)

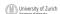

University of Zurich

Dipartment of Informatics

Addit: An Introduction to Problem Solving of Programming. 3º Ed. By White Statisch and Frank Curran

ISBN 0150-19887 0 2009 Pearson Education, Inc., Upper Statistic River, NJ. All Rights Reserved.

#### Naming Boolean Variables

- Choose names such as isPositive or  ${\tt systemsAreOk}.$
- Avoid names such as numberSign or  ${\tt systemStatus}.$

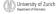

#### Input and Output of Boolean Values

Example

boolean booleanVar = false; System.out.println(booleanVar); System.out.println("Enter a boolean value:"); Scanner keyboard = new Scanner(System.in); booleanVar = keyboard.nextBoolean(); System.out.println("You entered " + booleanVar);

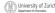

#### Input and Output of Boolean Values

Dialog

false

Enter a boolean value: true

true

You entered true

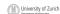

#### Boolean Expressions and Variables

- Variables, constants, and expressions of type boolean all evaluate to either true or false.
- A boolean variable can be given the value of a boolean expression by using an assignment operator.

```
boolean isPositive = (number > 0);
```

if (isPositive) ...

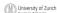

University of Zurich

University of Department of Industrial

Department of Industrial

Little: An International to Proceedings Sporting of Programming, 4° Ed. By Wildow Sporting of Carmons

ISBN 0136130887 0 2008 Programming Little: Little (Little) (Little) (Litt

#### **Boolean Expressions**

- The value of a *boolean expression* is either true Or false.
- Examples

time < limit

balance < 0

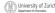

#### **Java Comparison Operators**

| Math<br>Notation | Name                     | Java<br>Notation | Java Examples                  |
|------------------|--------------------------|------------------|--------------------------------|
| =                | Equal to                 | ==               | balance == 0<br>answer == 'y'  |
| <b>≠</b>         | Not equal to             | !=               | income != tax<br>answer != 'y' |
| >                | Greater than             | >                | expenses > income              |
| ≥                | Greater than or equal to | >=               | points >= 60                   |
| <                | Less than                | <                | pressure < max                 |
| ≤                | Less than or equal to    | <=               | expenses <= income             |

#### Using ==

■ == is appropriate for determining if two integers or characters have the same value.

if (a == 3)

where a is an integer type

== is **not** appropriate for determining if two floating points values are equal. Use < and some appropriate tolerance instead.

if (abs(b - c) < epsilon)where  $\mathbf{b}$ ,  $\mathbf{c}$ , and  $\mathbf{epsilon}$  are floating point types

#### Using ==, cont.

- == is not appropriate for determining if two objects have the same value.
  - if (s1 == s2), where s1 and s2 refer to strings, determines only if s1 and s2 refer the a common memory location.
  - If s1 and s2 refer to strings with identical sequences of characters, but stored in different memory locations, (s1 == s2) is

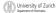

### Using == To test the equality of objects of class String, use method equals. s1.equals(s2) or s2.equals(s1) To test for equality ignoring case, use method ${\tt equalsIgnoreCase}.$ ("Hello".equalsIgnoreCase("hello")) University of Zurich Opatriest of Informatics JANYA: An International Contract of Informatics JANYA: An International Contract of In equals and equalsIgnoreCase Syntax String.equals(Other\_String) $String.\,equalsIgnoreCase\,(Other\_String)$ Java Logical Operators Figure 3.6 Java Notation | Java Examples (sum > min) && (sum < max) Logical and && (answer == 'y') || (answer == 'Y') !(number < 0) Logical or Logical not

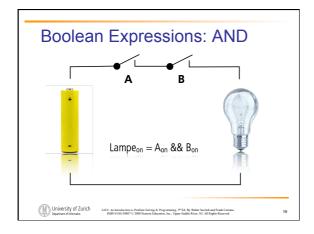

#### **Compound Boolean Expressions**

- Boolean expressions can be combined using the "and" (&&) operator.
- Example

if ((score > 0) && (score <= 100))

Not allowed

if (0 < score <= 100)

University of Zurich

Department of Informatics

MEA: An Internalization to Problem Solving of Programming, 5° Ed. By Walter Savinch and Frank Currano.

ISBN 0136139887 0 2008 Pearson Education, Inc., Upper Saddle River, NJ. All Rights Reserved.

#### **Compound Boolean Expressions**

Syntax

(Sub\_Expression\_1) && (Sub\_Expression\_2)

- Parentheses often are used to enhance readability.
- The larger expression is true only when both of the smaller expressions are true.

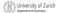

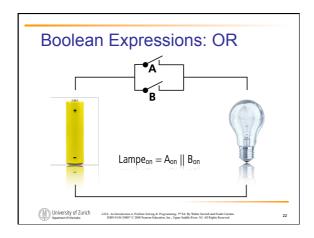

### Compound Boolean Expressions, cont.

- Boolean expressions can be combined using the "or" || operator.
- Example

if ((quantity > 5) || (cost < 10))

...

Syntax

(Sub\_Expression\_1) || (Sub\_Expression\_2)

University of Zurich

MFA: An Introduction to Problem Solving & Programming, 3<sup>th</sup> Ed. By Walter Savitch and Frank Cartum ISBN 0136130887 © 2008 Pearson Education, Inc., Upper Saddle River, NJ. All Rights Reserved

### Compound Boolean Expressions, cont.

- The larger expression is true
  - when either of the smaller expressions is true
  - when both of the smaller expressions are true.
- The Java version of "or" is the *inclusive or* which allows either or both to be true.
- The exclusive or allows one or the other, but not both to be true.

|       | University of Zurich      |
|-------|---------------------------|
|       |                           |
| 41017 | Department of Informatics |

JAVA: An Introduction to Problem Solving & Programming, 5th Ed. By Walter Savisch and Frank Currano ISBN 0136130837 C 2008 Pearson Education, Inc., Upper Saddle River, NJ. All Rights Reserved . .

#### **Short-circuit Evaluation**

- Sometimes only part of a boolean expression needs to be evaluated to determine the value of the entire expression.
  - If the first operand associated with an || is true, the expression is true.
  - If the first operand associated with an && is false, the expression is false.
- This is called *short-circuit* or *lazy* evaluation.

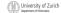

AVA: An Introduction to Problem Solving & Programming, 3th Ed. By Walter Savisch and Frank Carner

**Short-circuit Evaluation** 

- Short-circuit evaluation is not only efficient, sometimes it is essential!
- A run-time error can result, for example, from an attempt to divide by zero.

if ((number != 0) && (sum/number > 5))

■ Complete evaluation can be achieved by substituting & for && or | for ||.

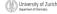

JAVA: An Introduction to Problem Solving & Programming, 3<sup>th</sup> Ed. By Walter Savitch and Frank Cartano ISBN 0136130887 C 2008 Pearson Education, Inc., Upper Saddle River, NJ. All Rights Reserved

#### Negating a Boolean Expression

- A boolean expression can be negated using the "not" (!) operator.
- Syntax

! (Boolean\_Expression)

Example

(a | | b) && ! (a && b) which is the exclusive or

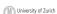

 An Introduction to Problem Solving & Programming, 3<sup>th</sup> Ed. By Walter Savitch and Frank Carm. ISBN 0116130887 0. 2008 Pearson Education, Inc., Upper Saddle River, NJ. All Rights Reserved.

27

## 

#### **Boolean Operators**

■ FIGURE 3.7 The Effect of the Boolean Operators && (and), || (or), and ! (not) on Boolean values

| Value of A | Value of B | Value of<br>A && B | Value of A     B | Value of ! (A) |
|------------|------------|--------------------|------------------|----------------|
| true       | true       | true               | true             | false          |
| true       | false      | false              | true             | false          |
| false      | true       | false              | true             | true           |
| false      | false      | false              | false            | true           |

University of Zurich
Operated of strongs

NIN 919-193987 C 2009 Forems Facilities, Inc., C gray Solder Store, IV, All Right Exercise

29

#### Precedence Rules

- Parentheses should be used to indicate the order of operations.
- When parentheses are omitted, the order of operation is determined by precedence rules.

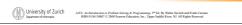

#### Precedence Rules

- Operations with higher precedence are performed before operations with *lower* precedence.
- Operations with equal precedence are done leftto-right (except for unary operations which are done right-to-left).

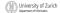

#### **Precedence Rules**

Figure 3.9

First: the unary operators +, -, ++, --, and! Second: the binary arithmetic operators \*,/,%Third: the binary arithmetic operators +, -Fourth: the boolean operators <, >, <=, >=Fifth: the boolean operators ==, != Sixth: the boolean operator & Seventh: the boolean operator | Eighth: the boolean operator && Ninth: the boolean operator | |

Highest Precedence

University of Zurich

Lowest Precedence

#### Precedence Rules

In what order are the operations performed?

```
score < min/2 - 10 || score > 90
score < (min/2) - 10 || score > 90
score < ((min/2) - 10) || score > 90
(score < ((min/2) - 10)) || score > 90
(score < ((min/2) - 10)) || (score > 90)
```

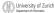

University of Zurich

Department of Hornates

LEEA: An Internoduction to Problem Softing & Programming, 9° Ed. By Walter Savisch and Frank Curramo.

ISSN 0136139887 0' 2008 Pearson Education, Inc., Upper Saddle River, NJ. All Rights Reserved.

#### The if-else Statement

- A branching statement that chooses between two possible actions.
- syntax
  - if (Boolean\_Expression)
  - Statement\_1
  - else
  - Statement\_2

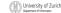

#### The if-else Statement, cont.

Example

```
if (balance >= 0)
balance = balance + (INTEREST_RATE * balance) / 12;
else
balance = balance - OVERDRAWN_PENALTY;
```

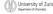

University of Zurich

Department of Information

JANIA: An Astronological for Problem Solving of Programmeing, 5th Ed. By Whiter Servich and Frank Curran

ISBN 9136-19887 C 2008 Pearson Education, Inc., Upper Saddle River, NJ. All Rights Reserved.

#### The if-else Statement

■ Figure 3.1 The Action of the if-else Statement sample program Listing 3.1

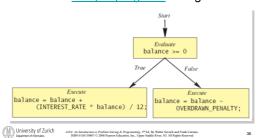

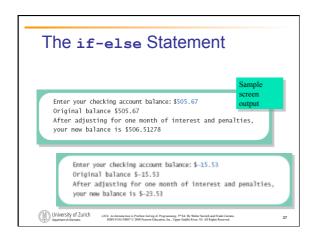

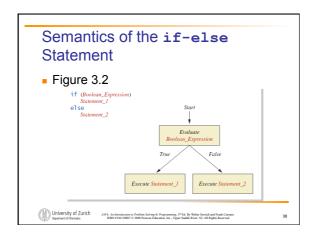

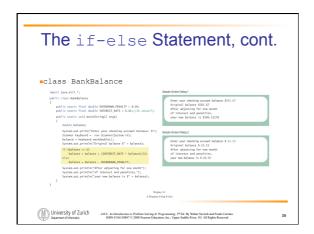

### Omitting the else Part ■ The Semantics of an if Statement without an if (Boolean\_Expression) University of Zurich

#### Omitting the <code>else</code> Part

- If the <code>else</code> part is omitted and the expression after the if is false, no action occurs.
- - if (Boolean\_Expression) Statement
- example
  - if (weight > ideal) caloriesPerDay -= 500;

| CHA | University of Zurich      |
|-----|---------------------------|
|     | Department of Informatics |

#### Lexicographic Order

- Lexicographic order is similar to alphabetical order, but is it based on the order of the characters in the ASCII (and Unicode) character
  - All the digits come before all the letters.
  - All the uppercase letters come before all the lower case letters.

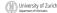

#### Lexicographic Order

 Strings consisting of alphabetical characters can be compared using method compareTo and method toUpperCase or method toLowerCase.

```
String s1 = "Hello";
String lowerS1 = s1.toLowerCase();
String s2 = "hello";
if (s1.compareTo(s2) == 0)
   System.out.println("Equal!");
```

#### Method compareTo

Syntax

 ${\tt String\_1.compareTo}\,({\tt String\_2})$ 

- Method compareTo returns
  - a negative number if String\_1 precedes String\_2
  - zero if the two strings are equal
  - a positive number of <a href="mailto:string\_2">string\_2</a> precedes String\_1.

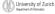

University of Zurich

Department of Informatics

ANA: An Internalization to Problem Solving & Programming, 9° Ed. By Walter Savisch and Frank Currano

ISIN 0136-136837 C 2008 Pearson Education, Inc., Upper Saddle River, NI. All Rights Reserved

#### **Compound Statements**

• To include multiple statements in a branch, enclose the statements in braces.

```
if (count < 3)
   {
      total = 0;
      count = 0;
   }
```

University of Zurich

Department of Information

Latita: An International Conference of Problems Solving & Programming, 9° Ed. By Walter Savieta and Frank Currano

ISSN 0136130887 C 2008 Pearson Education, Inc., Upper Saddle River, NJ. All Rights Reserved

#### **Compound Statements**

- When a list of statements is enclosed in braces ({}), they form a single compound statement.
- Syntax

```
ſ
   Statement_1;
   Statement_2;
```

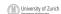

#### **Compound Statements**

- A compound statement can be used wherever a statement can be used.
- Example

```
if (total > 10)
  sum = sum + total;
  total = 0;
```

University of Zurich

Dipatrient of Informatics

LAVA: An Internoduction to Problem Solving & Programming, 9° Ed. By Walter Savisch and Frank Currano

ISIN 0136130837 C 2008 Pearson Education, Inc., Upper Saddle River, NI. All Rights Reserved

#### Nested if-else Statements

- An if-else statement can contain any sort of statement within it.
- In particular, it can contain another if-else statement.
  - An if-else may be nested within the "if"
  - An if-else may be nested within the "else" part.
  - An if-else may be nested within both parts.

| University of Zuric       |
|---------------------------|
| Department of Informatics |
|                           |

iCh JAVA: An Introduction to Problem Solving & Programming, 3th Ed. By Walter Savisch and Frank Carmon ISBN 0136130887 0.2008 Pearson Education, Inc., Upper Saddle River, NJ. All Rights Reserved

#### **Nested Statements**

Syntax

```
if (Boolean_Expression_1)
              if (Boolean_Expression_2)
                   Statement_1;
              else
                     Statement_2;
           if (Boolean_Expression_3)
                    Statement_3;
              else
University of Zurich
Opatrent of Information

Statement 4;

MAYA: An Internation to Problem Solving At 1

SINN 0136130837 © 2008 (Parson Education)

Sinn 0136130837 © 2008 (Parson Education)

Opatrent of Information
```

#### **Nested Statements**

- Each else is paired with the nearest unmatched
- If used properly, indentation communicates which if goes with which else.
- Braces can be used like parentheses to group statements.

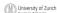

University of Zurich

Dipatrient of Informatics

LAVA: An Internoduction to Problem Solving & Programming, 9° Ed. By Walter Savisch and Frank Currano

ISIN 0136130837 C 2008 Pearson Education, Inc., Upper Saddle River, NI. All Rights Reserved

#### **Nested Statements**

Subtly different forms

```
First Form
if (a > b)
    if (c > d)
        e = f
    else
        g = h;
```

```
Second Form
                                                                             if (a > b)
                                                                                       if (c > d)
                                                                                                         e = f
                                                                                           else
                                                                                                         g = h;
                                                                             // oops
University of Zurich

Department of Informatics

JANA: An Internalization to Problem Softwag of Programming, 3th Ed. By Walter Savisch and Frank Currano

ISIN 0156-130837 C 2008 Pearson Education, Inc., Upper Saddle Rover, NJ. All Rights Reserved.
```

# Multibranch if-else Statements - Syntax if (Boolean\_Expression\_1) Statement\_1 else if (Boolean\_Expression\_2) Statement\_2 else if (Boolean\_Expression\_3) Statement\_3 else if ... else Default\_Statement Will University of Zurich Marks to broadcate to a Problembing A Programmer, PFA In Wilde Strick and Flood Commun. Statement Statement Will University of Zurich Marks to broadcate to a Problembing A Programmer, PFA In Wilde Strick and Flood Commun. Statement Statement Statemen

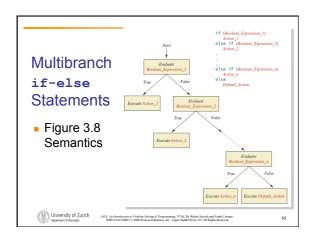

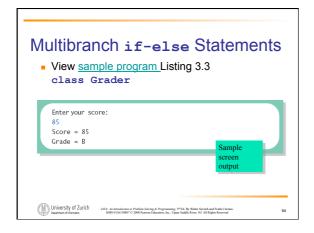

#### Multibranch if-else Statements

Equivalent code

```
if (score >= 90)
grade = 'A';
else if ((score >= 80) && (score < 90))
grade = 'B';
else if ((score >= 70) && (score < 80))
grade = 'C';
else if ((score >= 60) && (score < 70))
grade = 'D';
else
grade = 'D';
else

University of Zurich

Multiplexity of Zurich

Multiplexity of Zurich

Multiplexity of Zurich

Multiplexity of Zurich

Multiplexity of Zurich

Multiplexity of Zurich

Multiplexity of Zurich

Multiplexity of Zurich

Multiplexity of Zurich

Multiplexity of Zurich

Multiplexity of Zurich

Multiplexity of Zurich

Multiplexity of Zurich

Multiplexity of Zurich

Multiplexity of Zurich

Multiplexity of Zurich

Multiplexity of Zurich

Multiplexity of Zurich

Multiplexity of Zurich

Multiplexity of Zurich

Multiplexity of Zurich

Multiplexity of Zurich

Multiplexity of Zurich

Multiplexity of Zurich

Multiplexity of Zurich

Multiplexity of Zurich

Multiplexity of Zurich

Multiplexity of Zurich

Multiplexity of Zurich

Multiplexity of Zurich

Multiplexity of Zurich

Multiplexity of Zurich

Multiplexity of Zurich

Multiplexity of Zurich

Multiplexity of Zurich

Multiplexity of Zurich

Multiplexity of Zurich

Multiplexity of Zurich

Multiplexity of Zurich

Multiplexity of Zurich

Multiplexity of Zurich

Multiplexity of Zurich

Multiplexity of Zurich

Multiplexity of Zurich

Multiplexity of Zurich

Multiplexity of Zurich

Multiplexity of Zurich

Multiplexity of Zurich

Multiplexity of Zurich

Multiplexity of Zurich

Multiplexity of Zurich

Multiplexity of Zurich

Multiplexity of Zurich

Multiplexity of Zurich

Multiplexity of Zurich

Multiplexity of Zurich

Multiplexity of Zurich

Multiplexity of Zurich

Multiplexity of Zurich

Multiplexity of Zurich

Multiplexity of Zurich

Multiplexity of Zurich

Multiplexity of Zurich

Multiplexity of Zurich

Multiplexity of Zurich

Multiplexity of Zurich

Multiplexity of Zurich

Multiplexity of Zurich

Multiplexity of Zurich

Multiplexity of Zurich

Multiplexity of Zurich

Multiplexity of Zurich

Multiplexity of Zurich

Multiplexity of Zurich

Multiplexity of Zurich

Multiplexit
```

#### The switch Statement

- The switch statement is a mutitiway branch that makes a decision based on an integral (integer or character) expression.
- The switch statement begins with the keyword switch followed by an integral expression in parentheses and called the controlling expression.

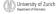

FA: An Introduction to Problem Solving & Programming, 3th Ed. By Walter Savisch and Frank Carean ISBN 0136130887 © 2008 Pearson Education, Inc., Upper Saddle River, NJ. All Rights Reserved

#### The switch Statement

- A list of cases follows, enclosed in braces.
- Each case consists of the keyword case followed by
  - A constant called the case label
  - A colon
  - A list of statements.
- The list is searched for a case label matching the controlling expression.

| an       | 11.1                      |
|----------|---------------------------|
| (f 88 3) | University of Zuric       |
|          | Department of Informatics |

Ch JAVA: An Introduction to Problem Solving & Programming, 3<sup>th</sup> Ed. By Walter Savisch and Frank Currano ISBN 0136139887 C 2008 Pearson Education, Inc., Upper Saddle River, NJ. All Rights Reserved

57

#### The switch Statement

- The action associated with a matching case label is executed.
- If no match is found, the case labeled default is executed.
  - The default case is optional, but recommended, even if it simply prints a message.
- Repeated case labels are not allowed.

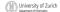

VA: An Introduction to Problem Solving & Programming, 3th Ed. By Walter Savisch and Frank Carmer

#### The switch Statement

```
Syntax
switch (Controlling_Expression)
{
    case Case_Label:
        Statement(s);
        break;
    case Case_Label:
    ...
    default:
    ...
}
```

# The switch Statement • View sample program Listing 3.4 class MultipleBirths Enter number of babies: 1 Congratulations. Enter number of babies: 3 Wow. Triplets. Enter number of babies: 4 Unbelievable; 4 babies. Enter number of babies: 6 I don't believe you. Enter number of babies: 6 I don't believe you.

#### The switch Statement

- The action for each case typically ends with the word break.
- The optional break statement prevents the consideration of other cases.
- The controlling expression can be anything that evaluates to an integral type.

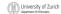

**Enumerations** 

- Consider a need to restrict contents of a variable to certain values
- An enumeration lists the values a variable can have
- Example enum MovieRating {E, A, B} MovieRating rating; rating = MovieRating.A;

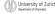

#### **Enumerations**

Now possible to use in a switch statement

```
case E: //Excellent
   System.out.println("You must see this movie!");
   break;
case A: //Average
   System.out.println("This movie is OK, but not great.");
   break;
case B: // Bad
   System.out.println("Skip it!");
   break;
default:
   System.out.println("Something is wrong.");
```

#### **Enumerations**

• An even better choice of descriptive identifiers for the constants

```
enum MovieRating
     {EXCELLENT, AVERAGE, BAD}
rating = MovieRating.AVERAGE;
case EXCELLENT: ...
```

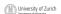

University of Zurich

Department of Information

JANEA: An Astronaction for Problem Solving of Programming, 3<sup>th</sup> Ed. By Whiter Streich and Frank Curran

ISBN 9-18-19887-0-2008 Pearson Education, Inc., Upper Saddill River, NJ. All Rights Reserved.

#### The Conditional Operator

```
if (n1 > n2)
  max = n1;
else
  max = n2;
can be written as
max = (n1 > n2) ? n1 : n2;
```

■ The ? and : together are call the conditional operator or ternary operator.

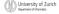

University of Zurich

Department of Informatics

MEA: An Internalization to Problem Solving of Programming, 5° Ed. By Walter Savinch and Frank Currano.

ISBN 0136139887 0 2008 Pearson Education, Inc., Upper Saddle River, NJ. All Rights Reserved.

#### The Conditional Operator

• The conditional operator is useful with print and println statements.

```
System.out.print("You worked " +
 ((hours > 1) ? "hours" ;
 "hour"));
```

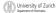

| Summary                                                               |
|-----------------------------------------------------------------------|
| <ul> <li>You have learned about Java branching statements.</li> </ul> |
| You have learned about the type boolean.                              |
|                                                                       |
|                                                                       |
|                                                                       |